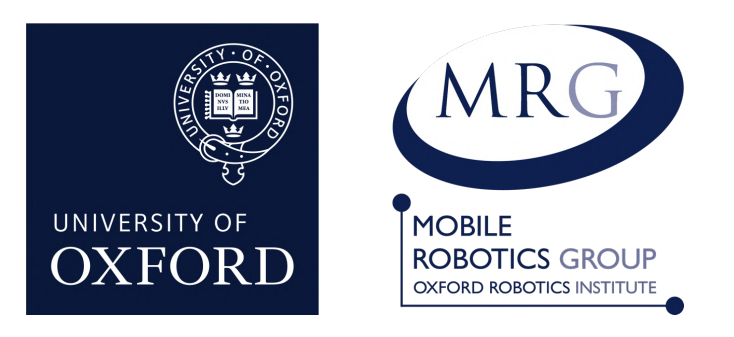

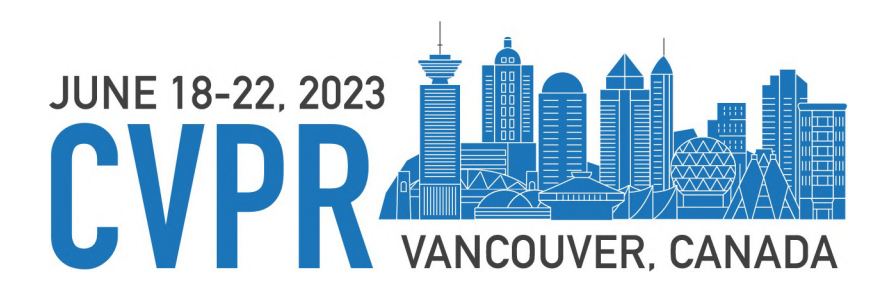

#### **Visual DNA: Representing and Comparing Images using Distributions of Neuron Activations**

Benjamin Ramtoula Matthew Gadd Paul Newman Daniele De Martini

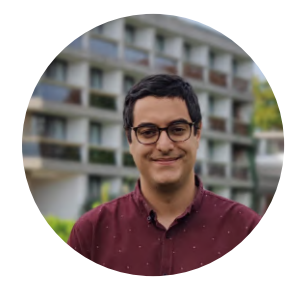

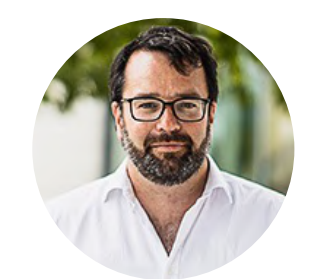

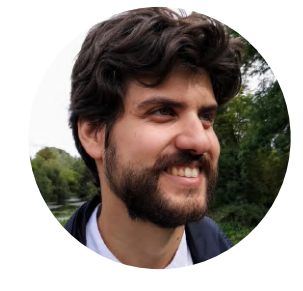

Mobile Robotics Group *Poster session* University of Oxford

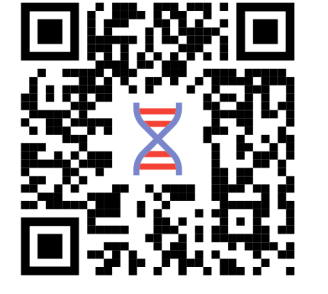

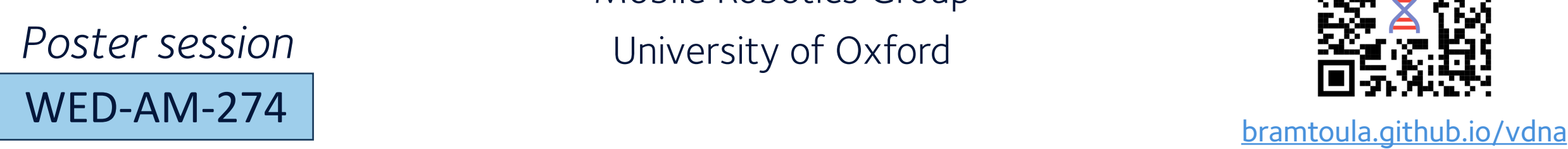

## **We lack good ways to compare datasets**

Metadata is not enough, we need to rely on images themselves

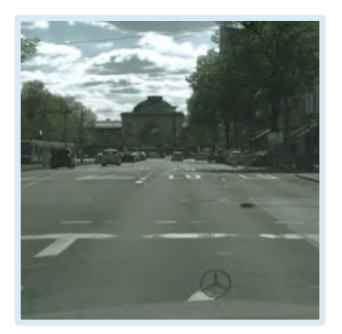

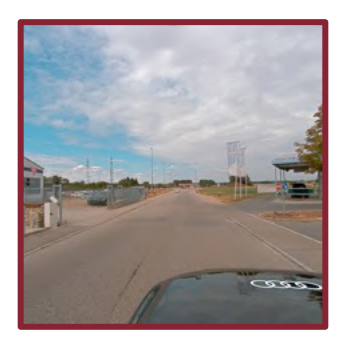

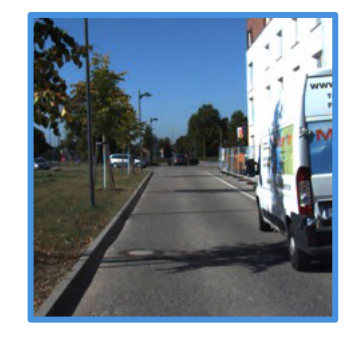

 $\rightarrow$ 

Cityscapes, A2D2, and KITTI have strong similarities on paper but have distinct looks

#### Current solutions are not sensitive to many variation types

Cityscapes version

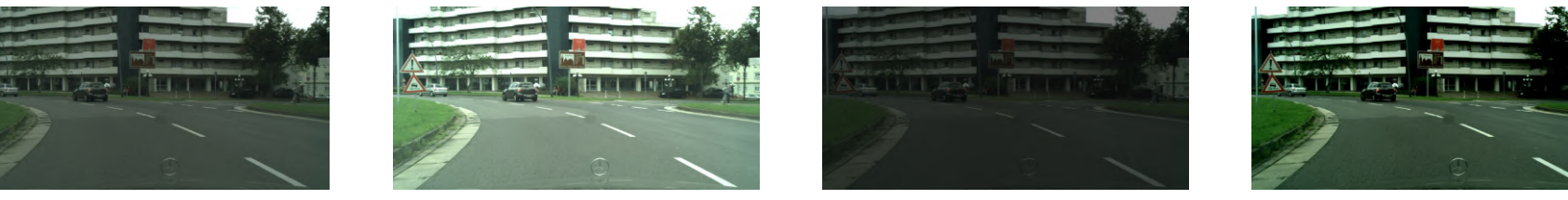

Original Brighter Darker More contrast

All lead to similar embeddings usually used for existing approaches

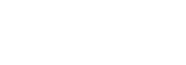

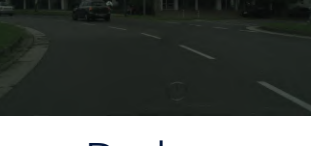

#### **Distributions of Neuron Activations**

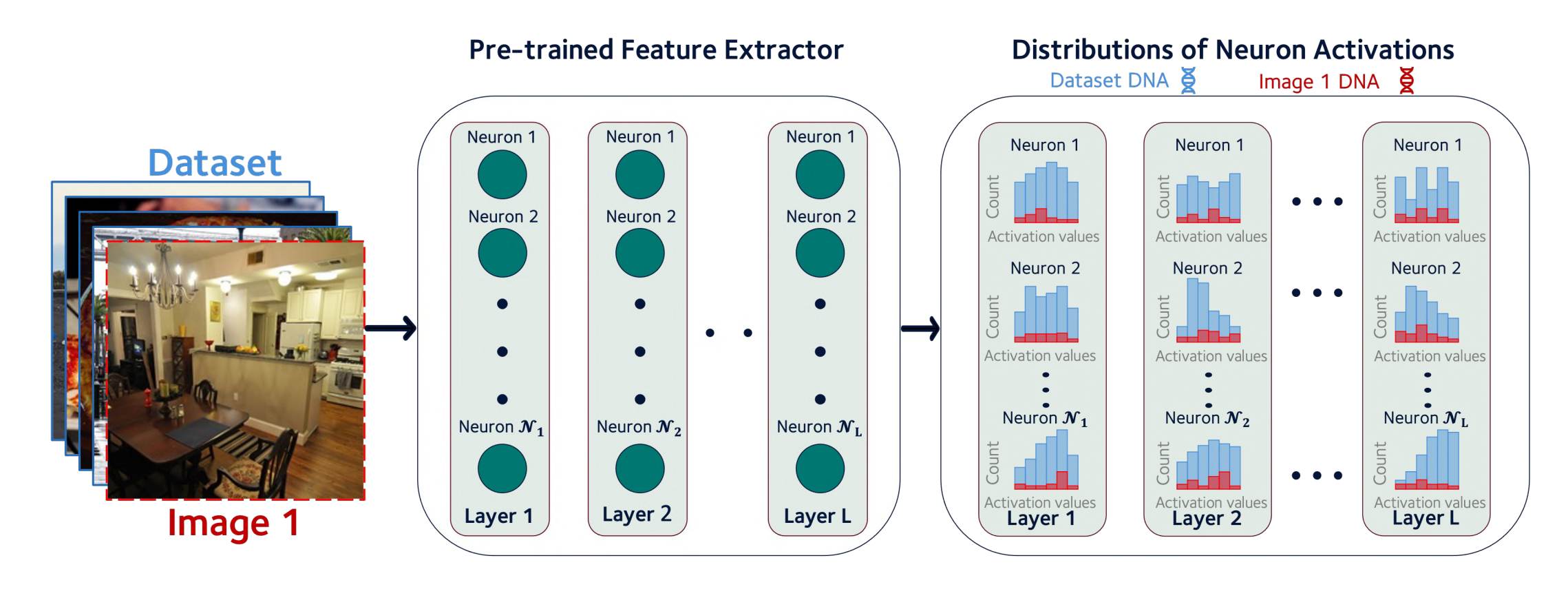

**Granularity** from individual neurons that react to different levels of patterns **Compact** size for any number of images **Can be compared with custom distances** 

### **Many applications!**

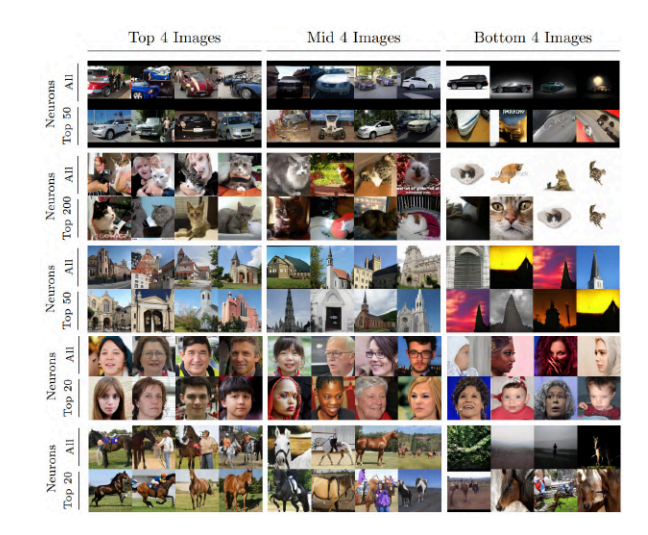

#### 5 o Clock Shadow -**Arched Evebrows** Attractive -Bald -Big Lips -Big Nose -Black Hair -Blond Hair -Blurry -Brown Hair -Chubby -Jouble Chin -Eyeglasses -Grav Hair th Slightly Open -Mustache arrow Eves No Beard --<br>Not Face Pale Skin ding Hairline -Sideburns -**Smiling** Straight Hair -Wavy Hair Wearing Hat aring Necklace

Evaluating **realism** of **synthetic** images Comparing datasets while **ignoring selected factors** 

#### MSeg: A Composite Dataset for Multi-domain Semantic Segmentation

John Lambert\* 1,3, Zhuang Liu\*1,2, Ozan Sener<sup>1</sup>, James Hays<sup>3,4</sup>, and Vladlen Koltun<sup>1</sup> <sup>1</sup>Intel Labs, <sup>2</sup>University of California, Berkeley, <sup>3</sup>Georgia Institute of Technology, <sup>4</sup>Argo AI

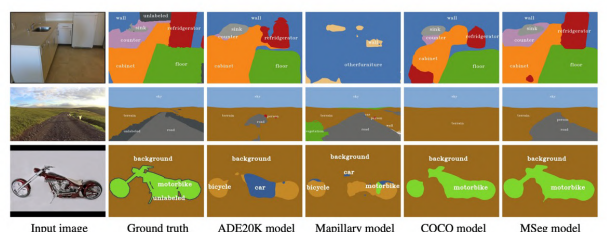

Figure 1: MSeg unifies multiple semantic segmentation datasets by reconciling their taxonomies and resolving incompatible annotations This enables training models that perform consistently across domains and generalize better. Input images in this figure were taken (top to bottom) from the ScanNet [8], WildDash [44], and Pascal VOC [10] datasets, none of which were seen during training.

#### 4

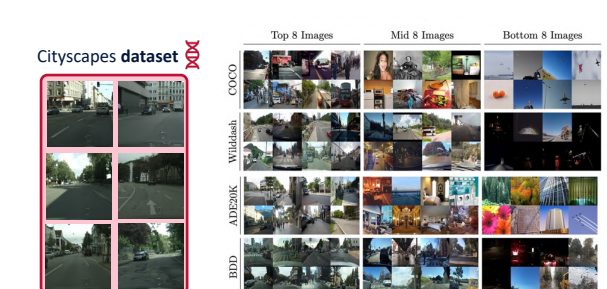

**Retrieving** most **similar images** to a dataset **Predicting transfer learning** performance

# **Try it yourself!**

No tuning or training necessary for holistic comparisons!

pip install vdna

```
from vdna import VDNAProcessor, EMD
```

```
vdna_proc = VDNAProcessor()
```

```
vdna1 = vdna_proc.make_vdna(source="/path/to/dataset1")
vdna2 = vdna_proc.make_vdna(source="/path/to/dataset2")
```

```
emd = EMD(vdna1, vdna2)
```
### **More specifically, what is a Visual DNA?**

Given images to represent…

We rely on features learned by a neural network

We keep track of distributions fitted to activations at selected neurons

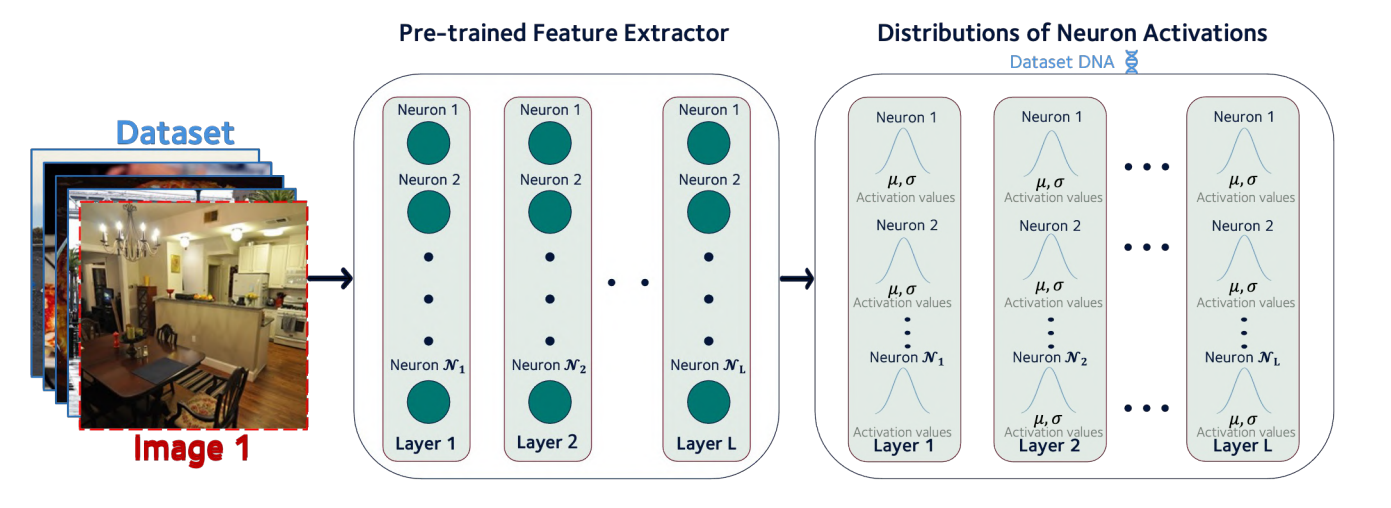

#### **But… Histograms allow better fit**

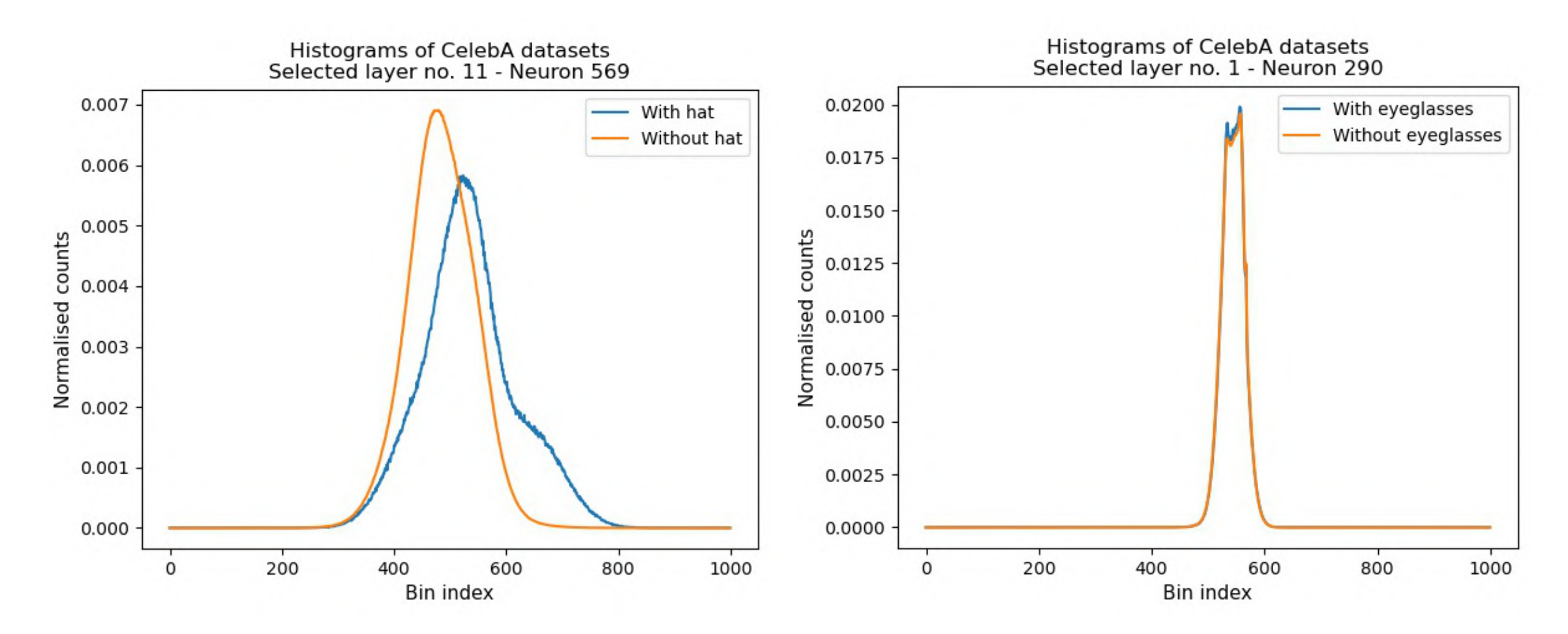

#### **DNAs are compact**

Representing the Flickr-Faces-HQ Dataset (FFHQ) dataset

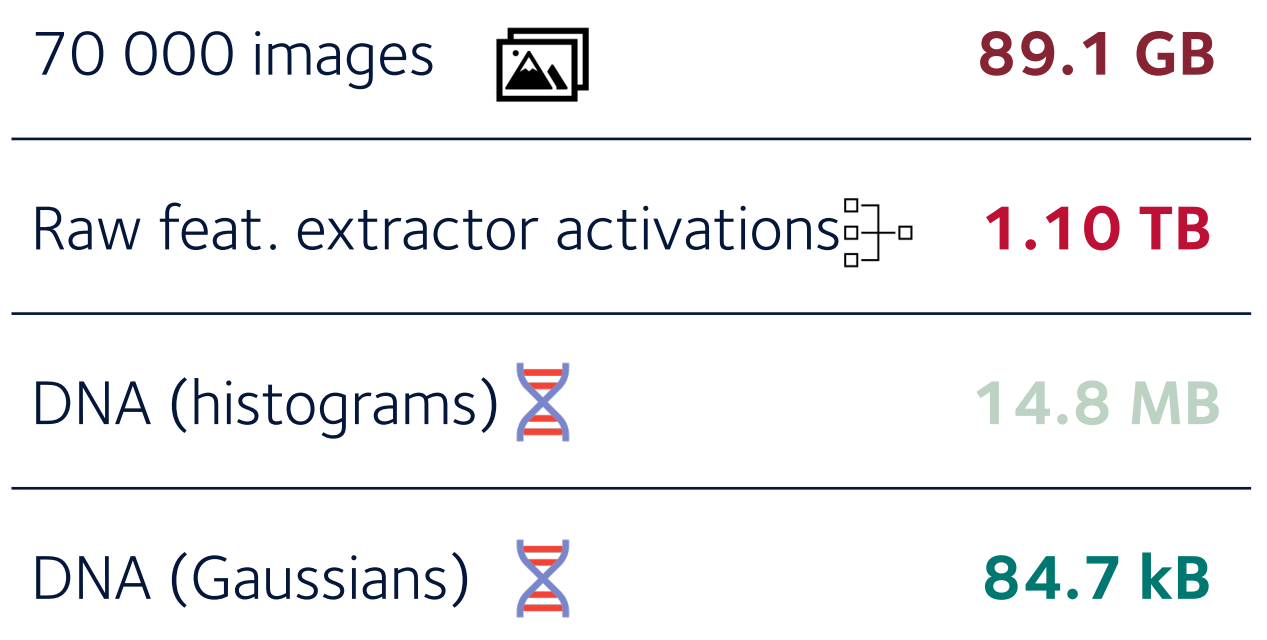

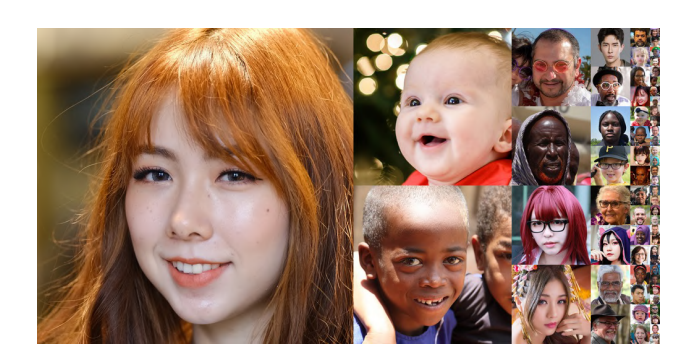

### **DNAs don't need that many images**

400 images can be sufficient to create a representative DNA

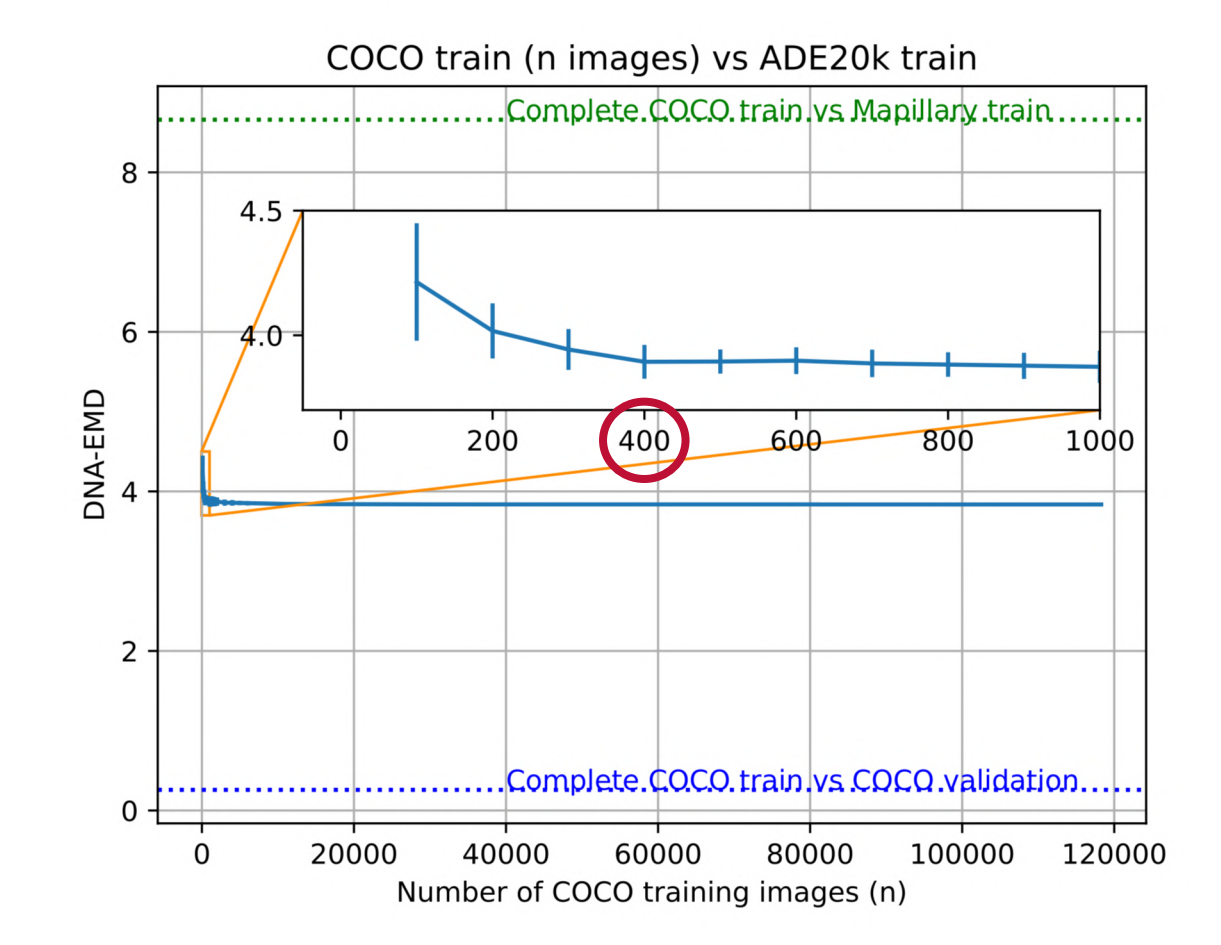

## **Comparing DNAs**

Comparing DNAs  $\rightarrow$  Comparing distributions for all neurons e.g., Earth Mover's Distance for histograms **C** e.g., Fréchet Distance for Gaussians

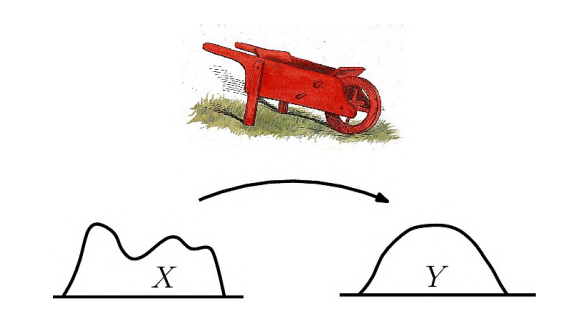

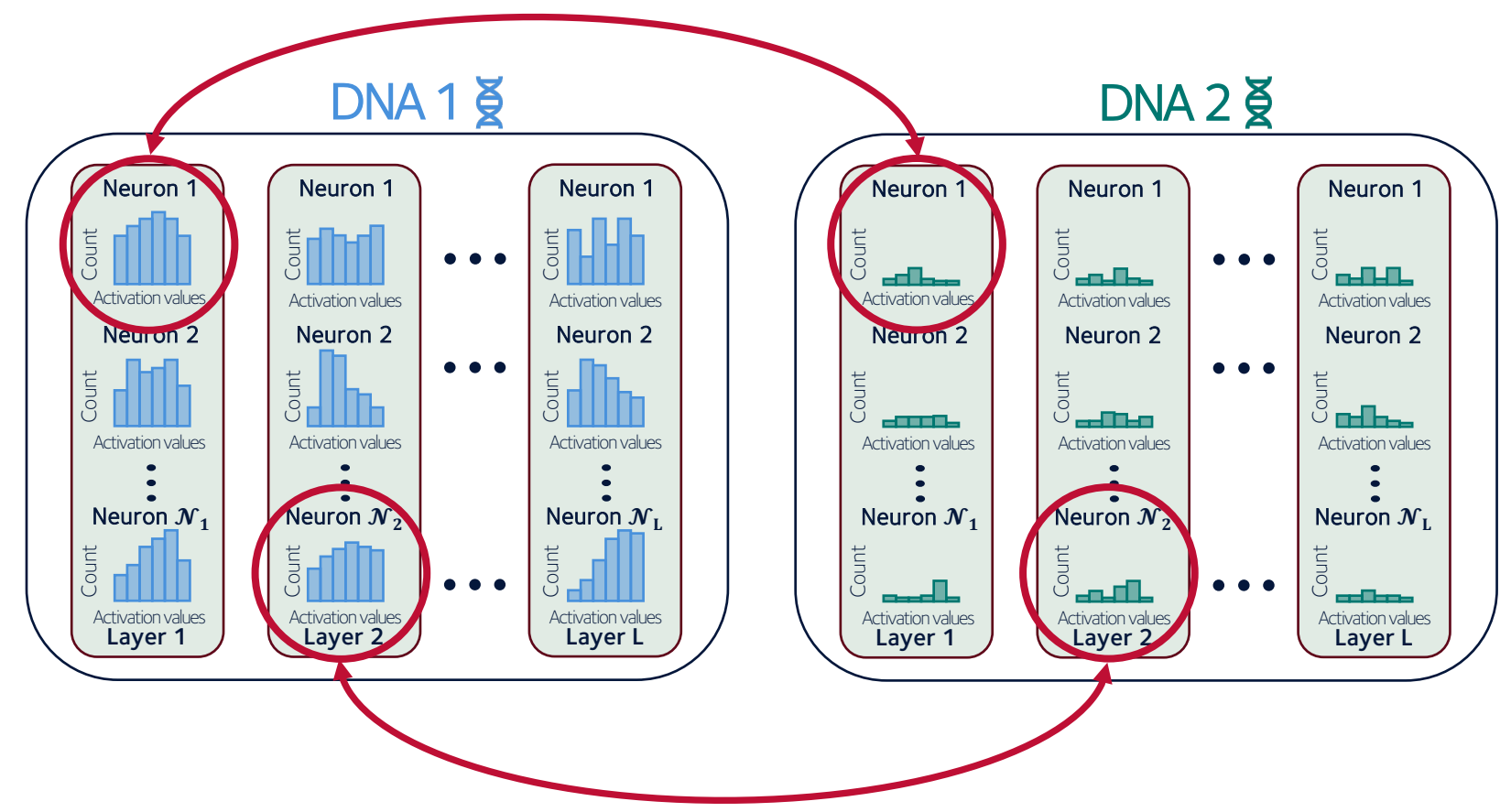

#### **Finding neurons sensitive to an attribute**

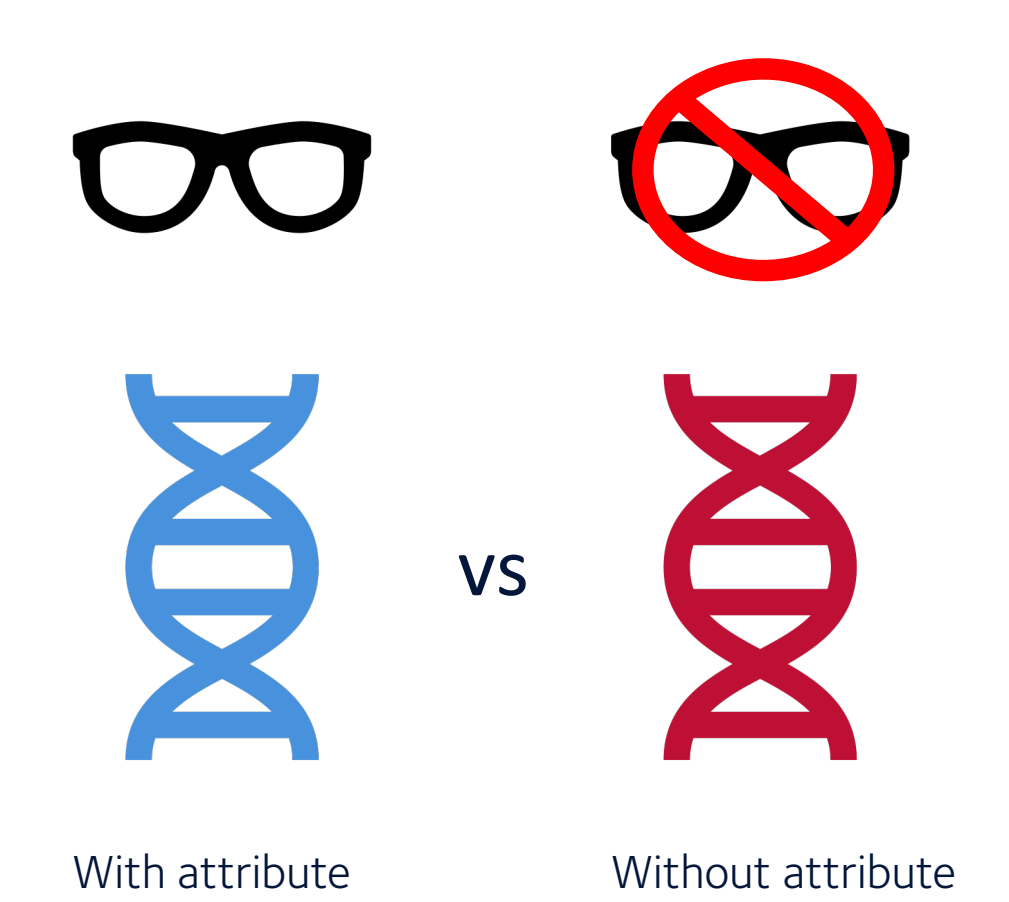

Earth Mover's Distances

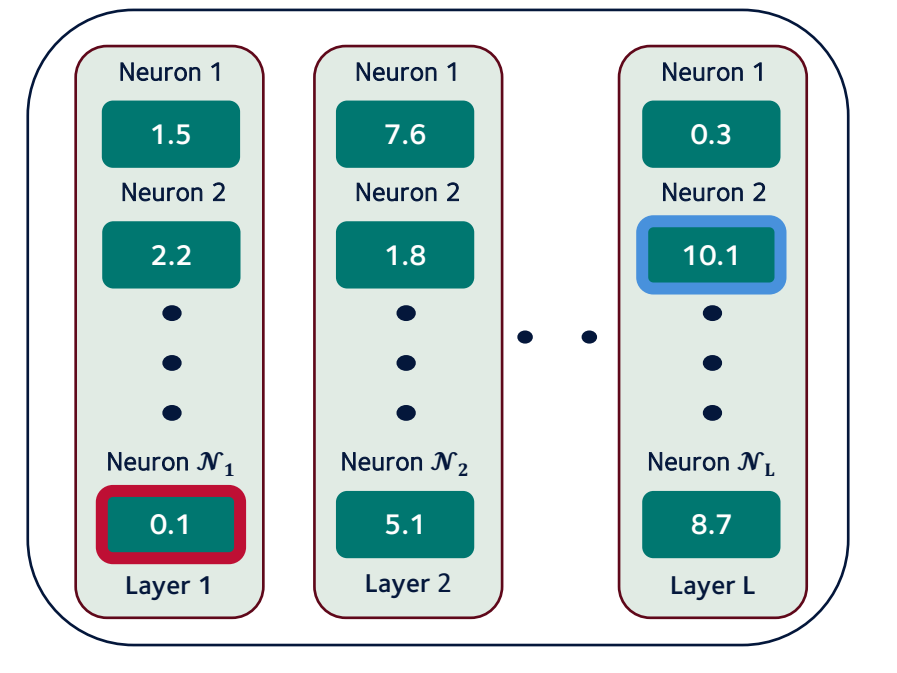

 $\blacktriangleright$  Small EMD  $\rightarrow$  Neuron not sensitive to difference in images  $\blacksquare$  High EMD  $\rightarrow$  Neuron sensitive to differences

We can order neurons by their sensitivity to the attribute

#### **Few neurons are sufficient to focus on high-level concepts**

Images reacting most to the top 1 "eyeglasses" neuron

Reference image

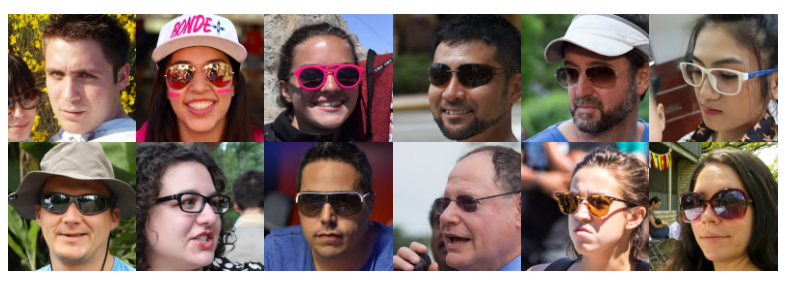

Images reacting most to the top 20 "wearing hat" neurons

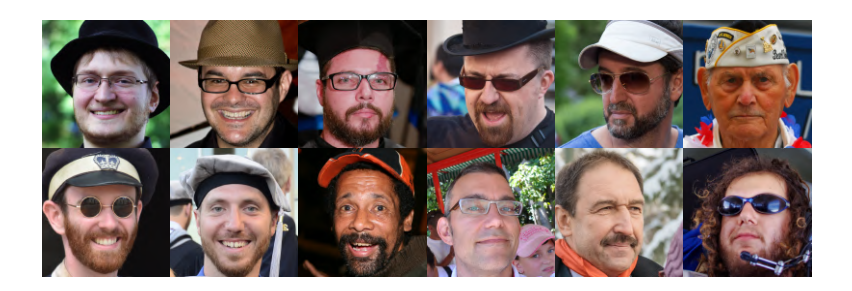

#### **Holistic comparison**

Layer 1 ) \ Layer 2 ) \ Layer L

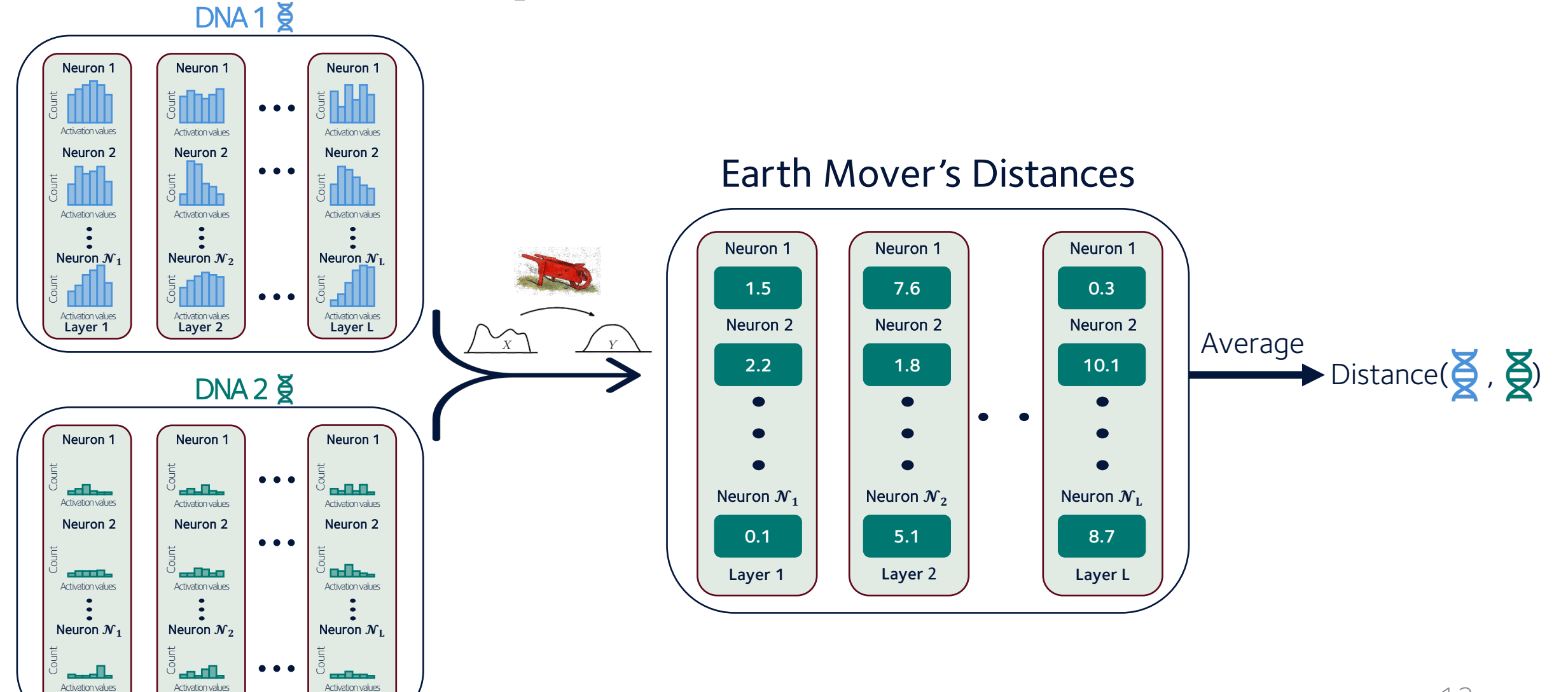

#### **Custom comparison**

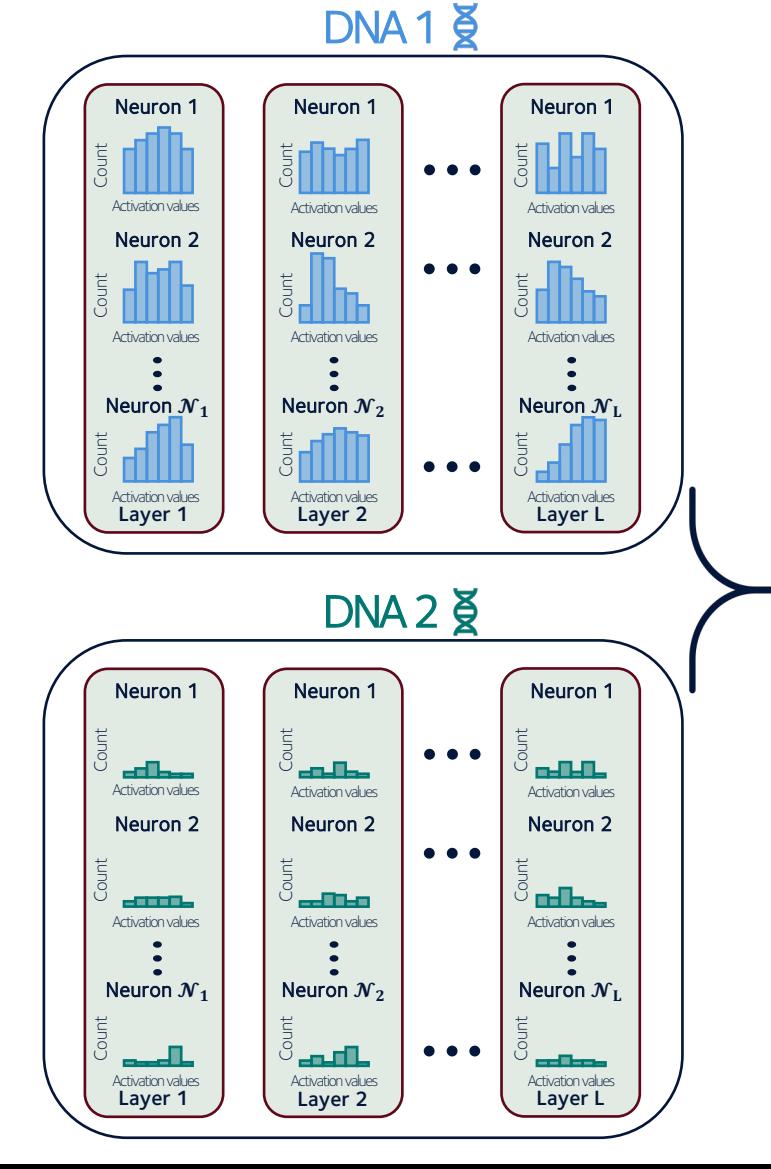

Earth Mover's Distances

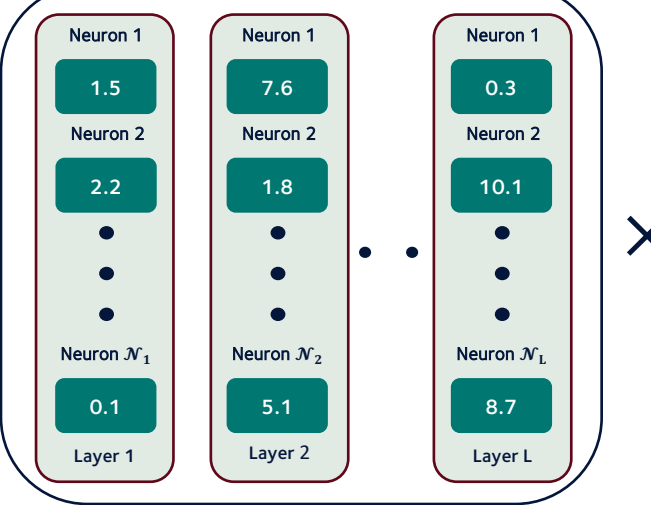

Weights  $W$  for condition

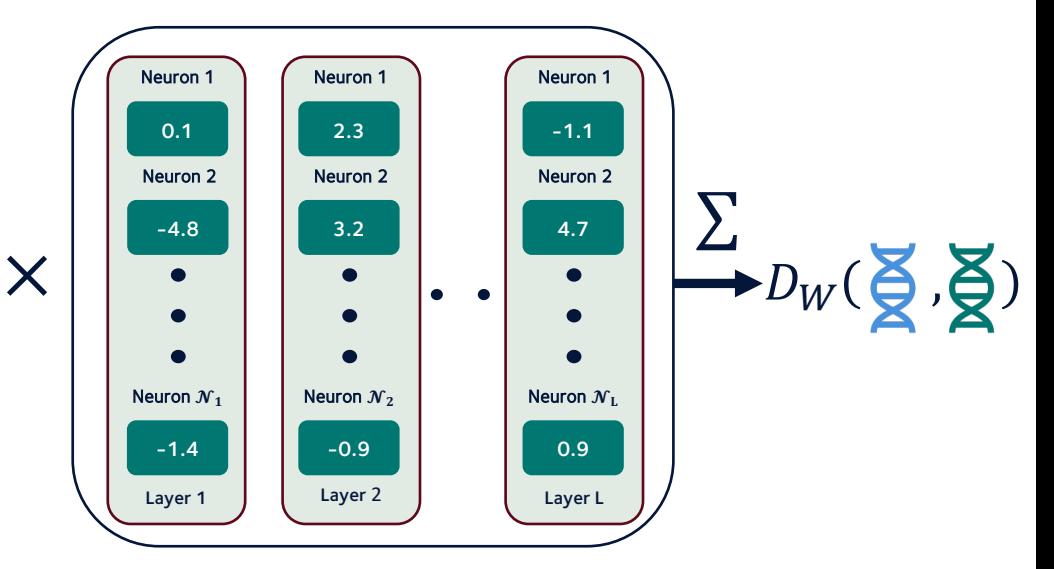

### **Many applications!**

Use neurons focusing on general realism by measuring sensitivity of fake vs real data

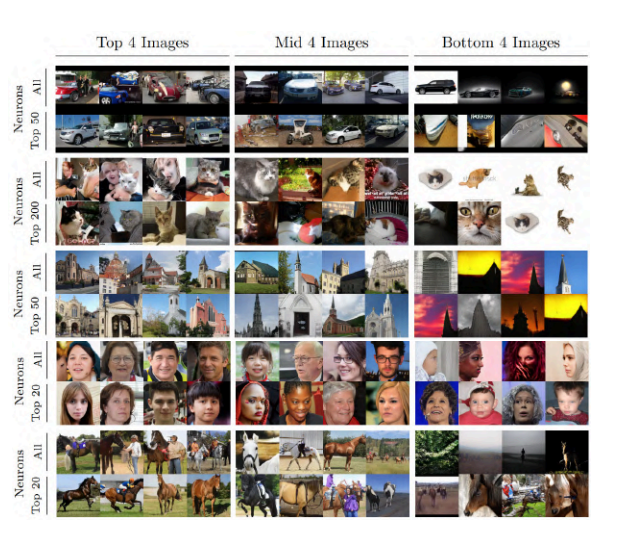

Cityscapes **dataset** Use **all neurons**

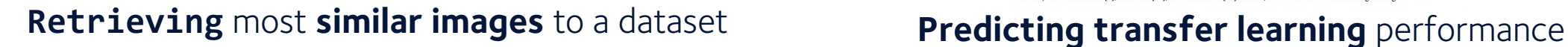

Optimise a loss to find weights to linearly combine neurons

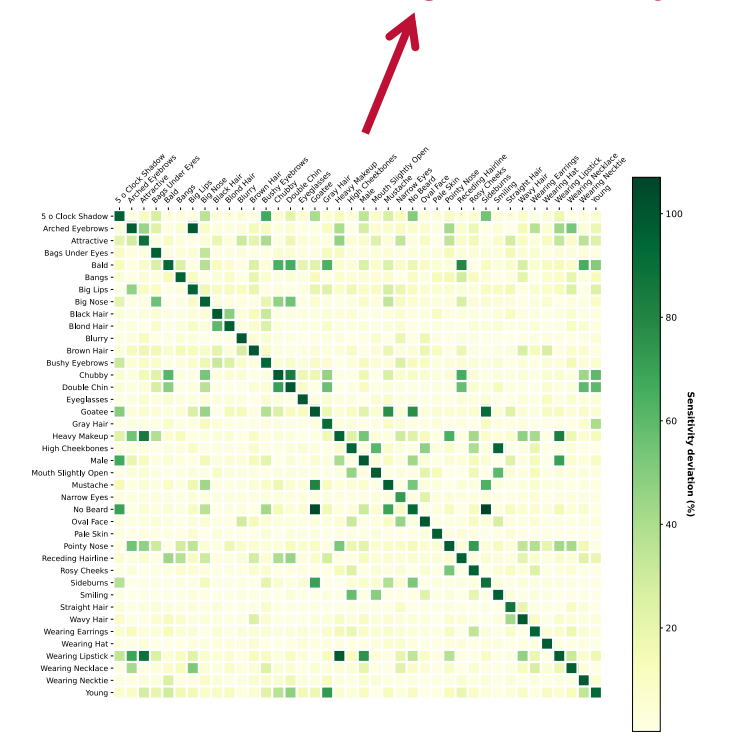

#### Evaluating **realism** of **synthetic** images Comparing datasets while **ignoring selected factors**

MSeg: A Composite Dataset for Multi-domain Semantic Segmentation

John Lambert\* 1,3, Zhuang Liu\*1,2, Ozan Sener<sup>1</sup>, James Hays<sup>3,4</sup>, and Vladlen Koltun<sup>1</sup> <sup>1</sup>Intel Labs.<sup>2</sup>University of California, Berkeley, <sup>3</sup>Georgia Institute of Technology, <sup>4</sup>Argo AI

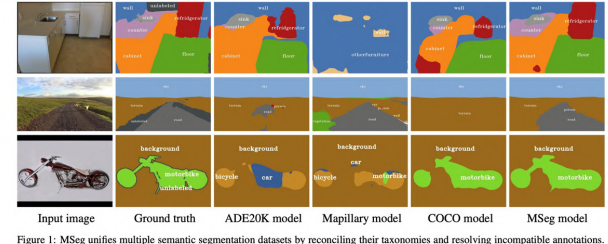

Compare DNAs using neurons of the last layer

Figure 1: MSeg unifies multiple semantic segmentation datasets by reconciling their taxonomies and resolving incompatible annotations This enables training models that perform consistently across domains and generalize better. Input images in this figure were taken (top to ottom) from the ScanNet [8], WildDash [44], and Pascal VOC [10] datasets, none of which were seen during training.

15

# **Thank you for your interest!**

Many more details and results in the paper.

**■ Still many applications and** extensions to explore!

15 If relevant to you, please try it!

pip install vdna

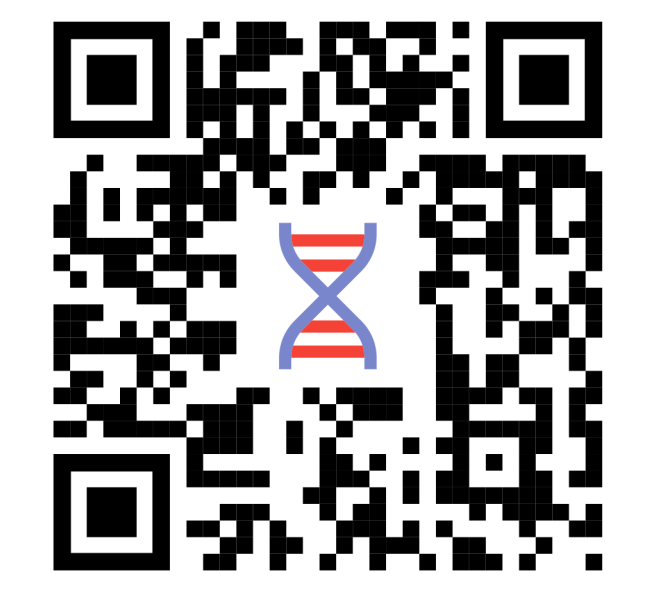

This work was supported by the EPSRC Centre for Doctoral Training in Autonomous Intelligent Machines and Systems [EP/S024050/1] and Oxbotica.

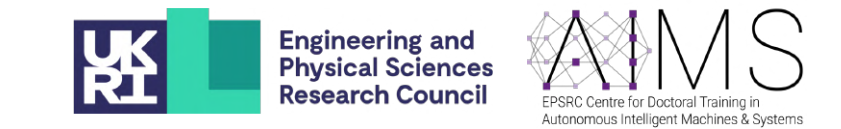